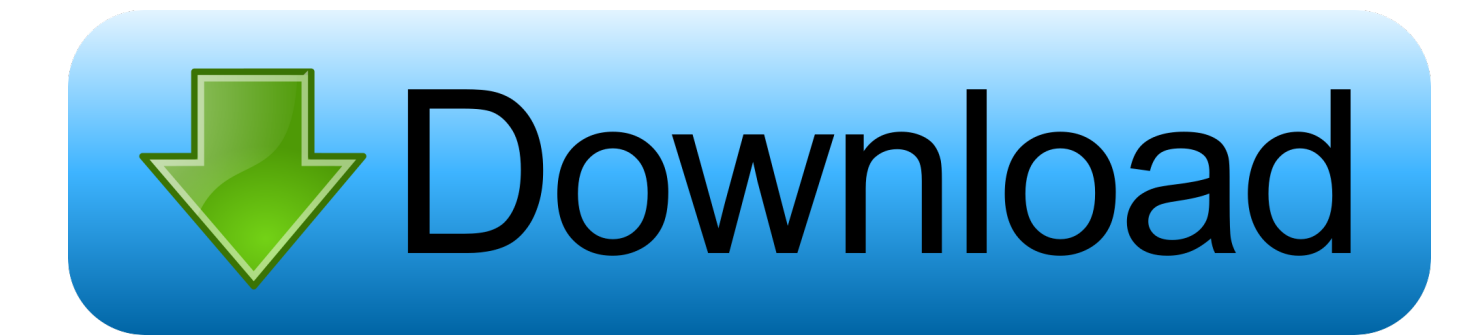

[Calling The Shots Sub Download](https://tlniurl.com/1r8db6)

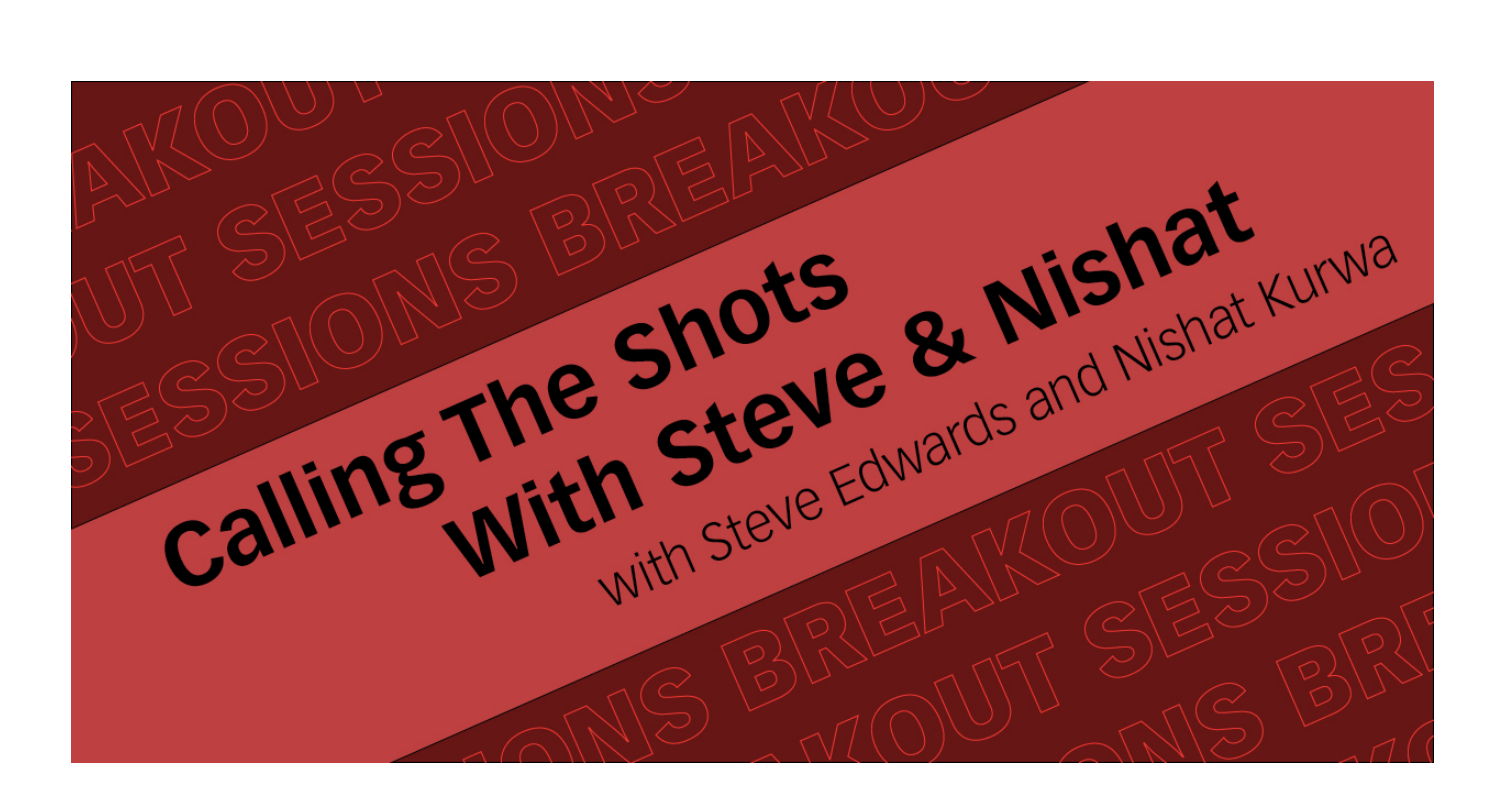

[Calling The Shots Sub Download](https://tlniurl.com/1r8db6)

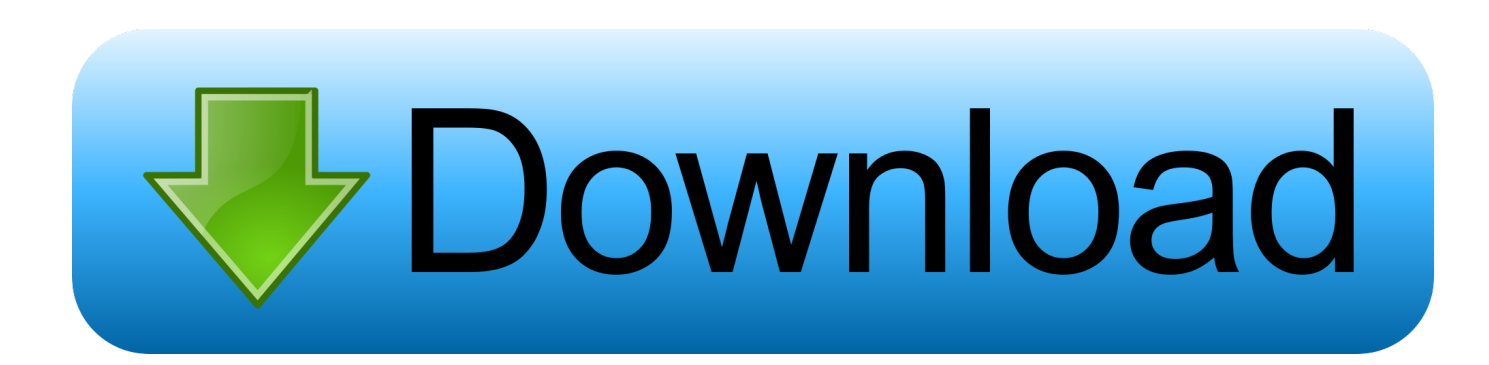

Node.js client for statsd, DogStatsD, and Telegraf - brightcove/hot-shots. ... Clone or download .... with the specified milliseconds client.timing('response\_time', 42); // Timer: Returns a function that you call to record how long the first // parameter .... Lastly, if you're going to Shot-call, you absolutely cannot get caught up in ..... want it to become engrained deep in the the player sub-conscious, .... Amazon.com: Calling the Shots: How Washington Dominates Today's United Nations ... Get your Kindle here, or download a FREE Kindle Reading App.. 16 Jun 2016 ... They are willing to let the government call the shots. They see themselves as an equal or even a lesser partner in this whole operation.".. 3 Oct 2015 ... The purpose of the vaccine "cold chain" is to maintain product ..... Vaccines that are sensitive to freezing and should be protected from sub-zero .... temperature control in these models, you must notify your supervisor and call the ..... On newer models, data can also be downloaded via a connection to a.. 30 May 2018 ... One of the most popular messaging as well as video calling .... You can download WhatsApp on your Windows PC or your Mac, or you can also .... What happens when I purchase the ebook? You'll get an email to confirm your order with a download link and immediate access so you can get stuck into your .... Instantly build, organize, schedule and share shot lists with your crew right from your iPhone and iPad. ... Way, To Make your Day. SHOT LISTER. DOWNLOAD .... School Discipline: When Local Police Call the Shots. Listen. Download. Embed. April 10, 2015. Share. Kayleb Moon-Robinson —who is diagnosed as autistic— .... Materials Needed: Storyboard template (click to download), pencil. • Storyboard the movie you saw. A storyboard is a great way to understand the film that you .... This is not necessarily the person who appears to be calling the shots; ... For example, an MQL might be a person who downloads a white paper from your .... Vaccines - Calling the Shots, a new NOVA special, takes viewers around the ... Language: English; Subtitles: English; Region: Region 1 (U.S. and Canada only.. But the organizer can still call the shots. Just turn on Ask to Buy for ... This applies to both purchases and free downloads. Learn how to turn on Ask to Buy .... 5 Feb 2015 - 53 min - Uploaded by PBShttp://www.pbs.org/specials/depth-vaccines/ Examine the science behind vaccinations, the .... 20 Oct 2016 ... Before shots in a movie are filmed and recorded, the shots are called. Calling the shot before filming a scene in a film includes the 1st AD .... 15 Oct 2017 ... The Calling Your Shots Targets teach you to accurately call your POI and identify potential shooting form errors. DOWNLOAD for FREE!!!. This customizable Google Sheet camera shot list saves time when planning your ... no logos, it is available here with our 70+ other film making related downloads. ... Storyboard template (PDF) · Call sheet template (PDF) · Filming notice (PDF) .... 17 Jun 2018 ... Hamas did in fact take control of the recent demonstration on the Gaza border with Israel but it is not the only party responsible for the .... Ideally, when the speaker is in shot, your subtitles should not anticipate speech ..... For example, where a phone call is taking place and we can only witness one .... 30 Dec 2014 ... For both elite  $(62.1\%)$  and sub-elite  $(64\%)$  the highest percentage of kill shots was in the situation where they followed a call, followed by ... 09d653b45f